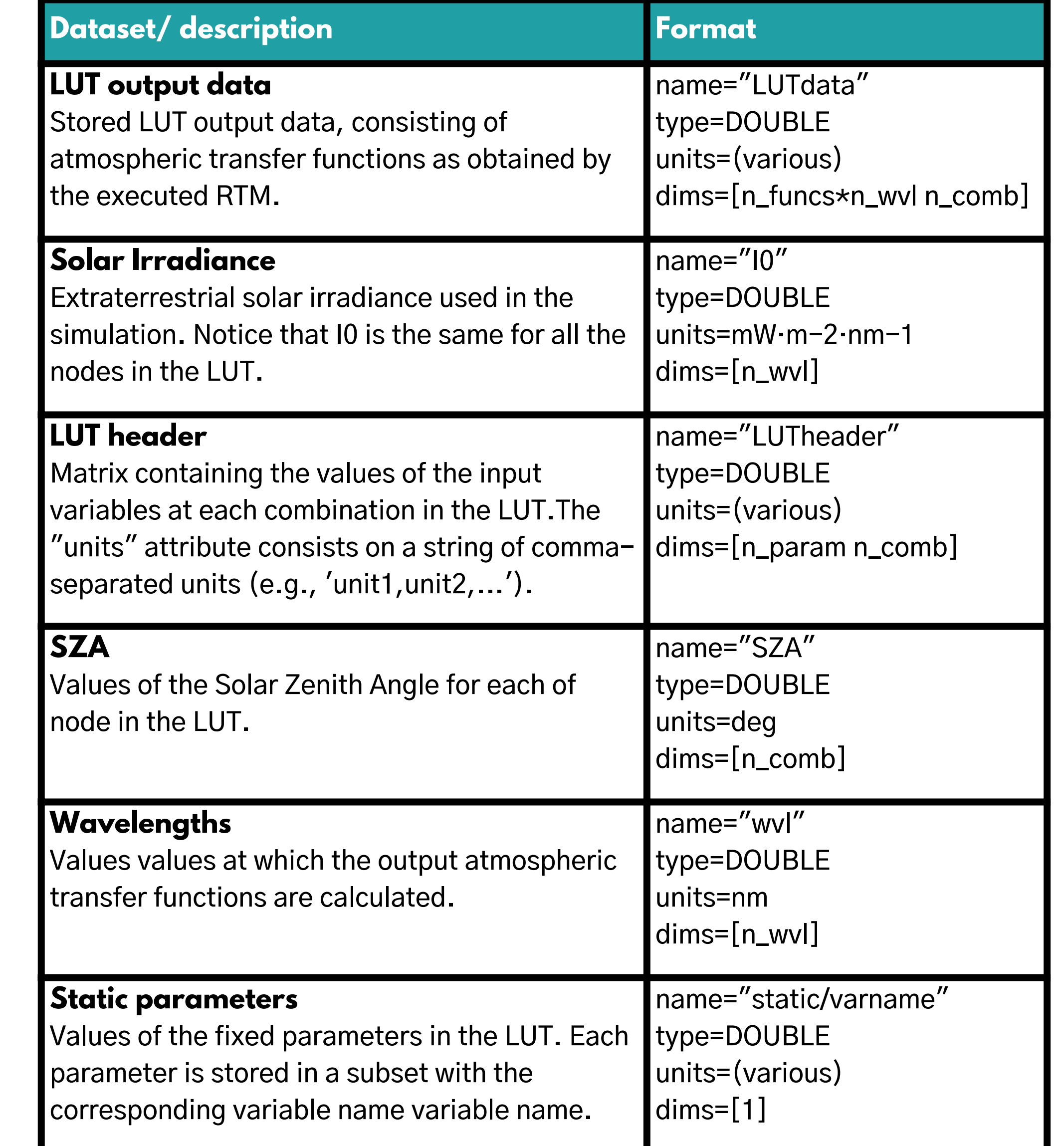

# **HARMONIZATION AND COMPARISON OF ATMOSPHERIC RADIATIVE TRANSFER MODELS WITH THE ALG TOOLBOX**

Jorge Vicent Servera (Magellium | Univ. of Valencia) Jochem Verrelst (Univ. of Valencia) Béatrice Berthelot (Magellium) Gustau Camps-Valls (Univ. of Valencia) **jorge.vicent@uv.es | jorge.vicent-servera@magellium.fr**

**Atmospheric radiative transfer models (RTMs)**

**are a critical tools in remote sensing applications, facilitating instrument design, data processing algorithms, and satellite Cal/Val activities. However, the diverse and complex nature of available RTMs presents a significant challenge to standardizing data processing schemes and harmonizing CalVal procedures.**

### **LEARN MORE AT...**

#### **www.artmotoolbox.com**

J. Vicent et al.: Comparative analysis of atmospheric radiative transfer models using the Atmospheric Lookup table Generator (ALG) toolbox (version 2.0), Geosci. Model Dev., 13, 1945–1957 **https://doi.org/10.5194/gmd-13-1945-2020, 2020.**

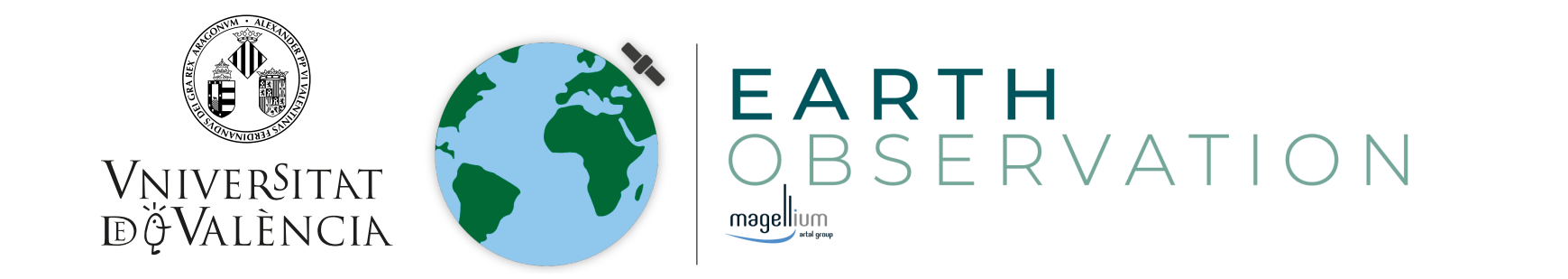

- MODTRAN
- 6SV
- libRadtran
- SBDART
- ARTDECO
- salsa.umd.edu/6spage.html libradtran.org github.com/paulricchiazzi/SBDART icare.univ-lille.fr/artdeco/

**Fig 1.** MODTRAN5, libRadtran, and 6SV Global Sensitivity Analysis (GSA) of main atmospheric properties at TOA radiance.

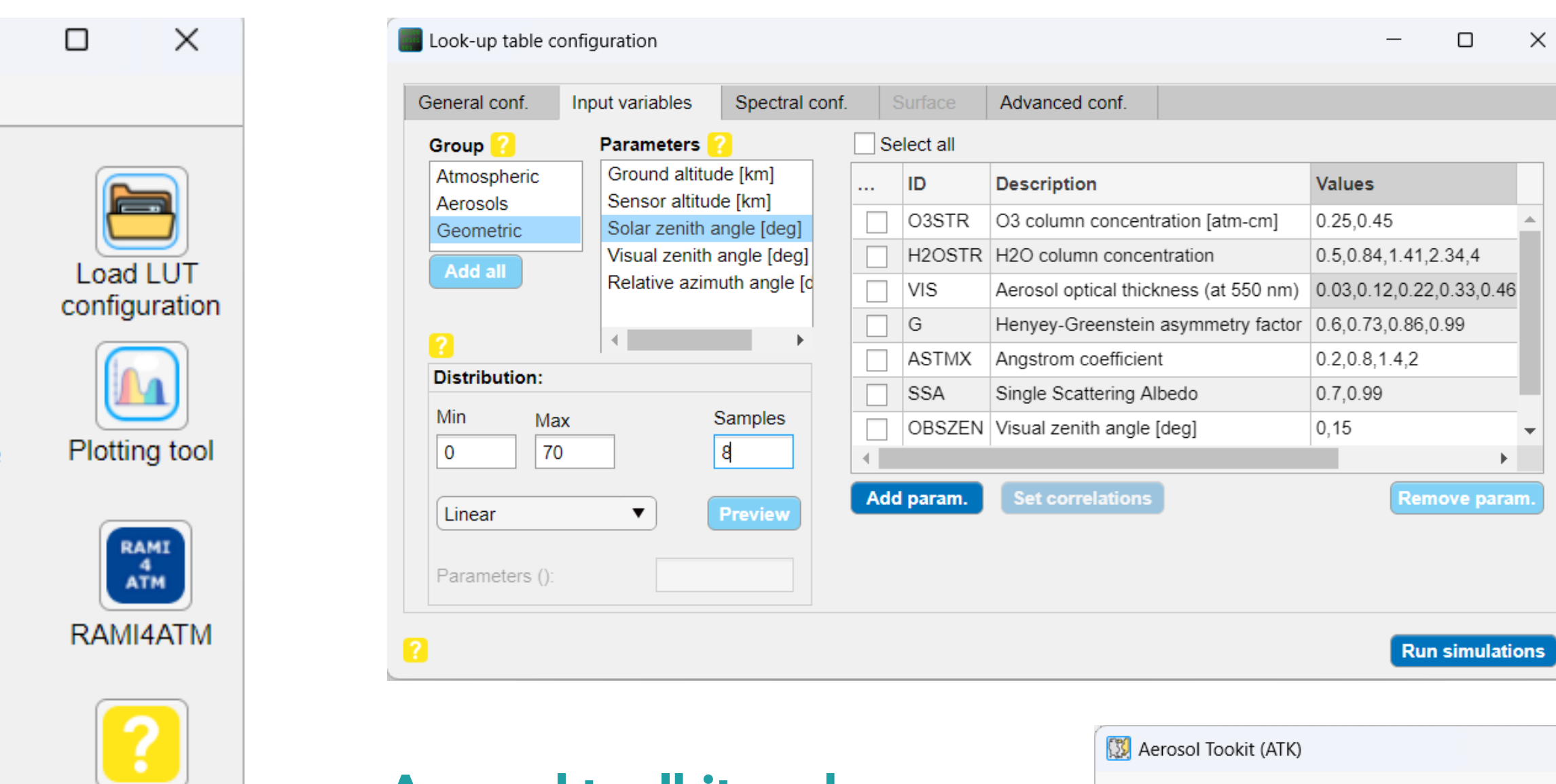

- Satellite simulator tool: simulation of satellite data for testing & validation of atmospheric correction algorithms.
- HITRAN API interface for simulating transmittance spectra.

\$

Package

**LUT** 

0

Atmosphere

generator

**RANGE** 

Satellite

simulator

Ö.

Help

ALG v3.2 (Apr. 2023)

**Fig 3.** RAMI4ATM validation of MODTRAN6 TOA radiance simulations for complete scenario (E2CS, left) and absorption only scenario (A2CS, right). Absorption scenario indicates deviations since Rayleigh absorption was included in MODTRAN6 simulation.

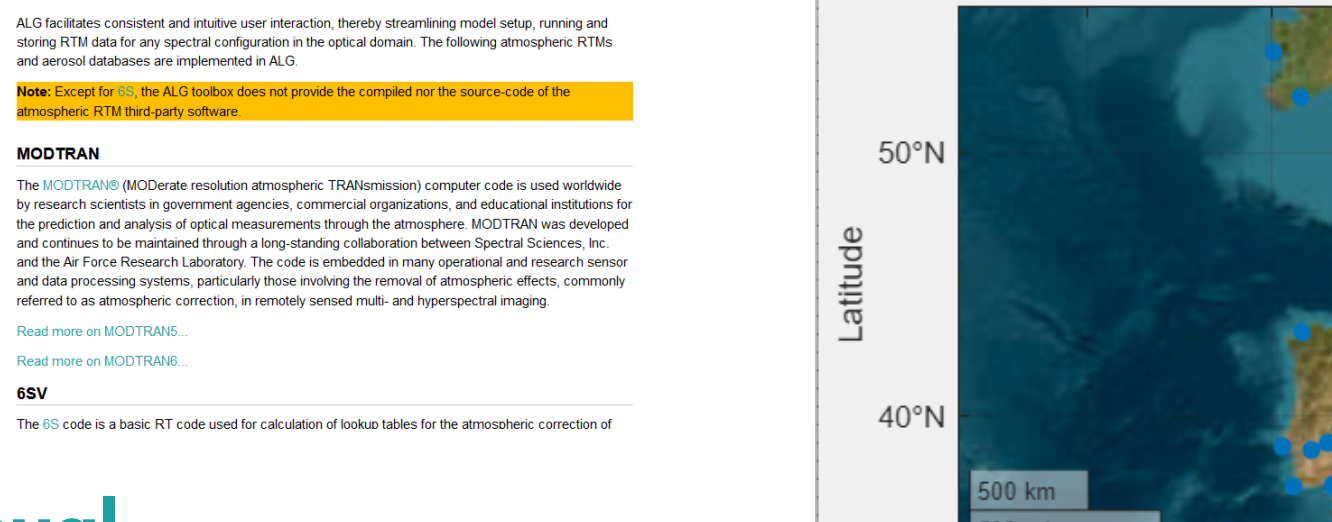

ALG was used to compare various atmospheric RTM. Overall, it was found that ALG facilitates the simulation of physically comparable datasets from a variery of RTM. Figures show global sensitivity analysis, hyperspectral model comparison, and preliminary RAMI4ATM results as illustrative examples.

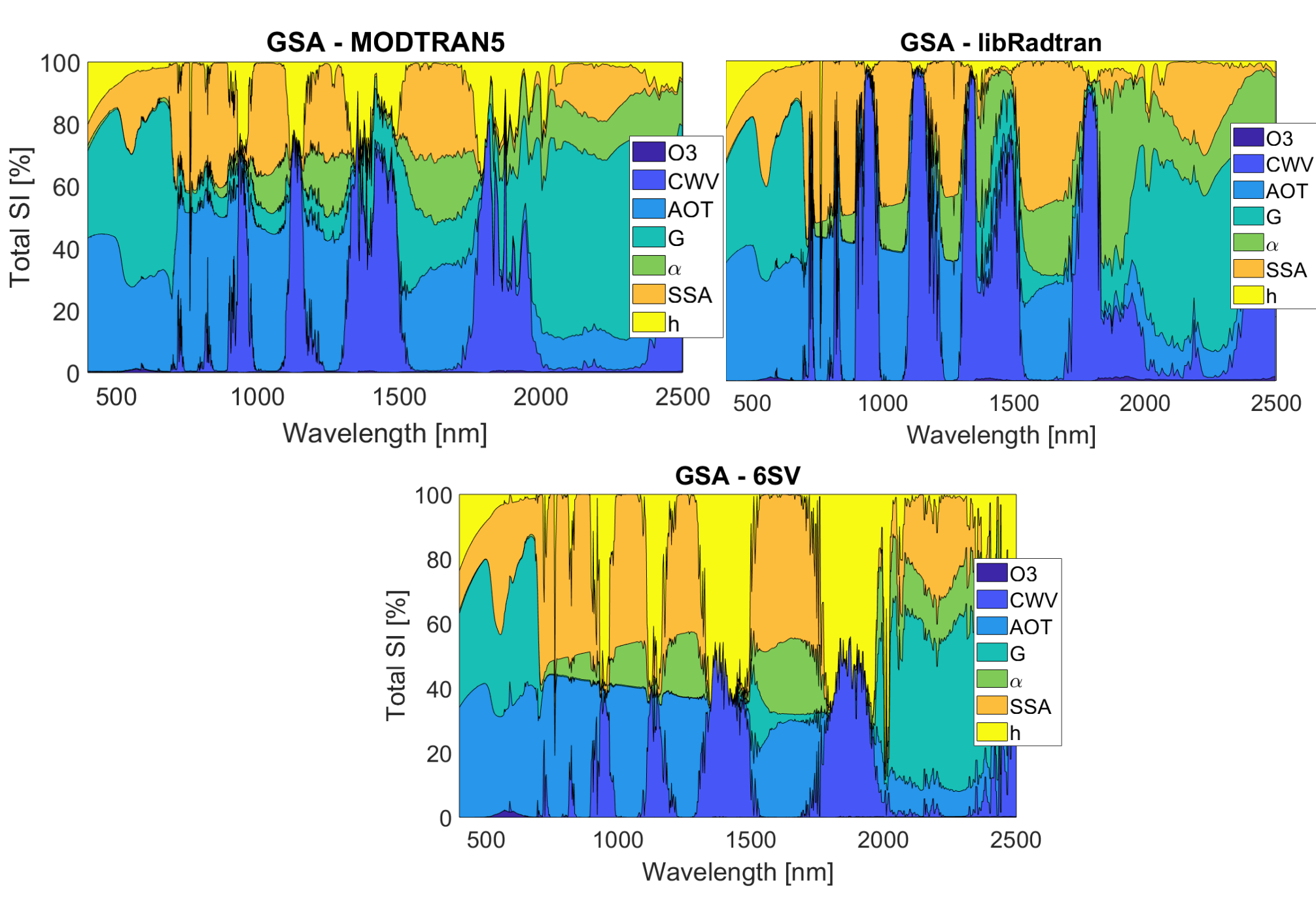

Aerosol User can define their own aerosol **CAMS** models based on micro-physics, optical CAMS\_9 properties or mixtures, allowing to aer com interface aerosol databases (Aeronet, aer\_test OPAC, CAMS). Similarly, the Atmosphere generator tool allows users to import and edit verticial profiles from repositories (CAMS, NCEP, NWP-SAF).

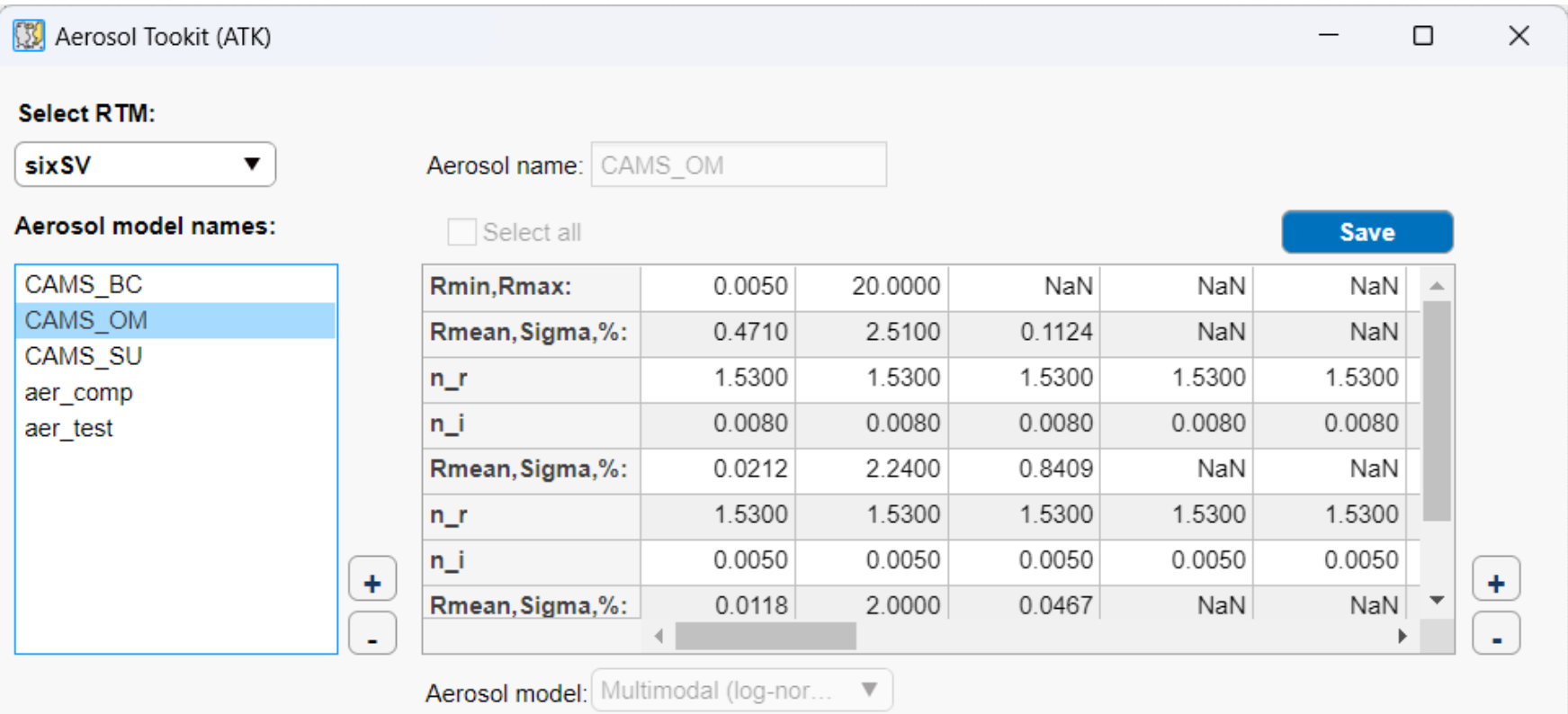

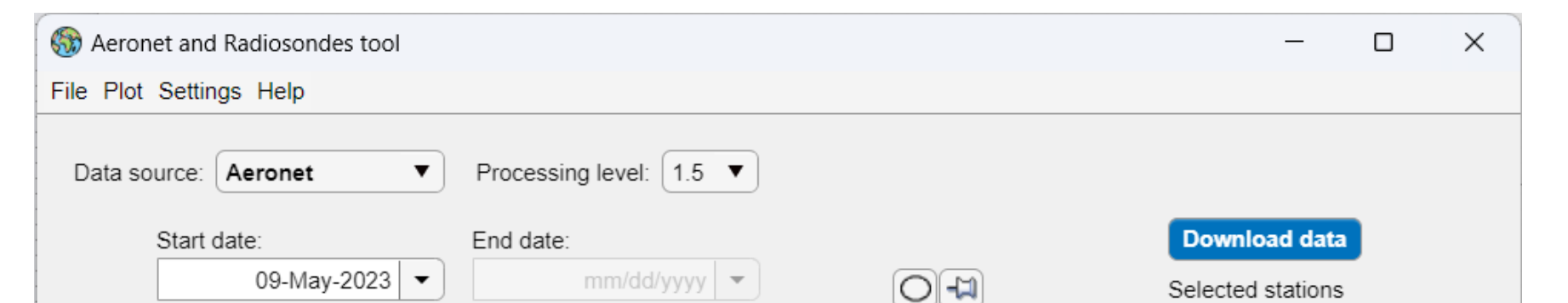

**Select R** 

sixSV

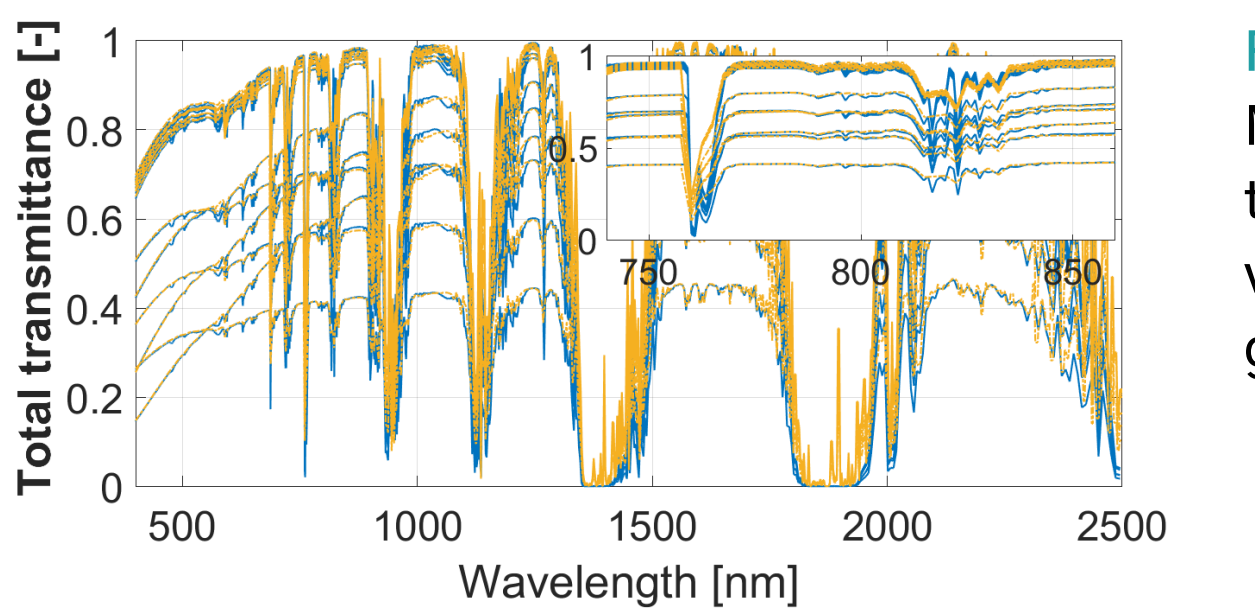

## **RTM COMPARISON**

**Fig 2.** Comparison of MODTRAN5 and libRadtran total transmittance for various atmospheric and geometric conditions.

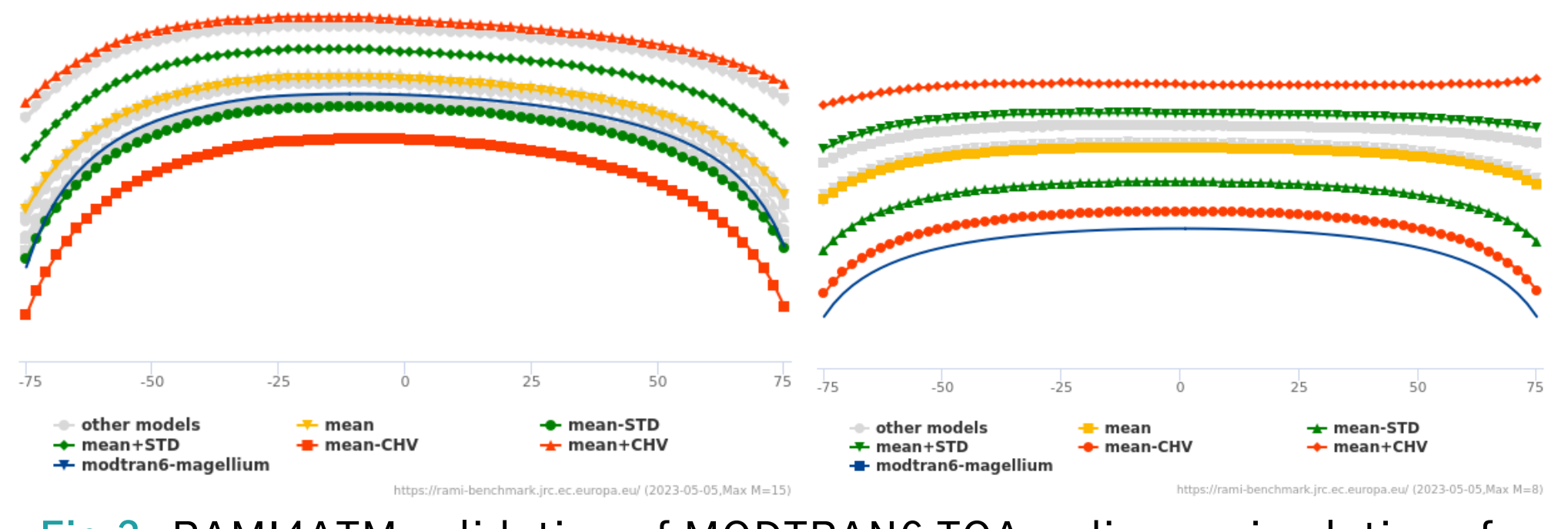

### **HARMONIZATION**

Althrough all RTM solve the radiative transfer equation, their interfaces differ in content, definition and format. ALG serves as a wrapper to write RTM input files and read their outputs in a harmonized manner.

### **Inputs**

Commonly used units, definitions (e.g. AOT vs visibility, optical properties) and conventions.

#### **Outputs**

Use of transfer functions (transmittance, path radiance, spherical albedo) for scene simulation and atmospheric correction, and TOA radiance spectra. Units are standardized.

#### **Format**

RTM native outputs are read and stored in a netcdf (.nc) file with intuitive and documented interfaces.

## **OBJECTIVE**

Our objective is to provide a **user-friendly software tool** that streamlines workflows and **standardizes RTM** inputs and outputs. Our tool seamlessly interfaces with external atmospheric data sources (CAMS, OPAC, Aeronet...) and is designed to be **modular and expandable** to integrate new atmospheric RTM. With our tool, users can effortlessly leverage a wide range of atmospheric RTMs while ensuring **harmonization of data sets** for remote sensing applications.

## **IMPLEMENTED MODELS**

modtran.spectral.com

and others in the pipeline (SCIATRAN, DISAMAR, pyDOME...)

- FLEX and CHIME end-to-end simulators | ESA/ESTEC
- Generic Simulator of Optical Satellites(GSOOS) | ESA/ESTEC
- FLEX Level-2 Study | ESA/ESTEC
- ACIX-III Land | ESA/NASA
- RAMI4ATM | EC
- SMAC | CNES
- VICALOPS | ESA/ESTEC

# **CURRENT PROJECTS**

Physics-aware emulation of atmospheric RTM data.

**ALC** AtmLutGen

File Tools Help

Run

simulations

 $\begin{bmatrix} 1 \\ 1 \\ 2 \end{bmatrix}$ 

Aerosol

toolkit

S

Aeronet and

Radiosondes

Emulation

tool

# **PLANNED UPDATES**

**Main window**

Access to the key tools within ALG

(RTM simulation configuration,

aerosols & atmospheric toolkit,

Search Documentatio

hird-party Software (RTM

ric Radiative Transfer models (RTMs) have become

ssing of optical Earth observation data. They provide meaningful links between radiometry and nospheric composition for applications, such as atmospheric correction, aerosol radiative forcing, a uality, synthetic scene generation and numerical assimulation and weather forecasting among ma

Aeronet, emulation...

#### **Simulations set-up window**

Common interface to streamline model simulations. Selection of input variables values (and distribution), spectral configuration, surface conditions and advanced settings.

### **Aerosol toolkit and Atmosphere generator**

#### **Aeronet and Radiosondes tool**

Graphical access for downloading Aeronet and Wyoming radiosondes data from various stations and dates. Plotting tools and calculation of statistical information (probabilty distribution, correlations).

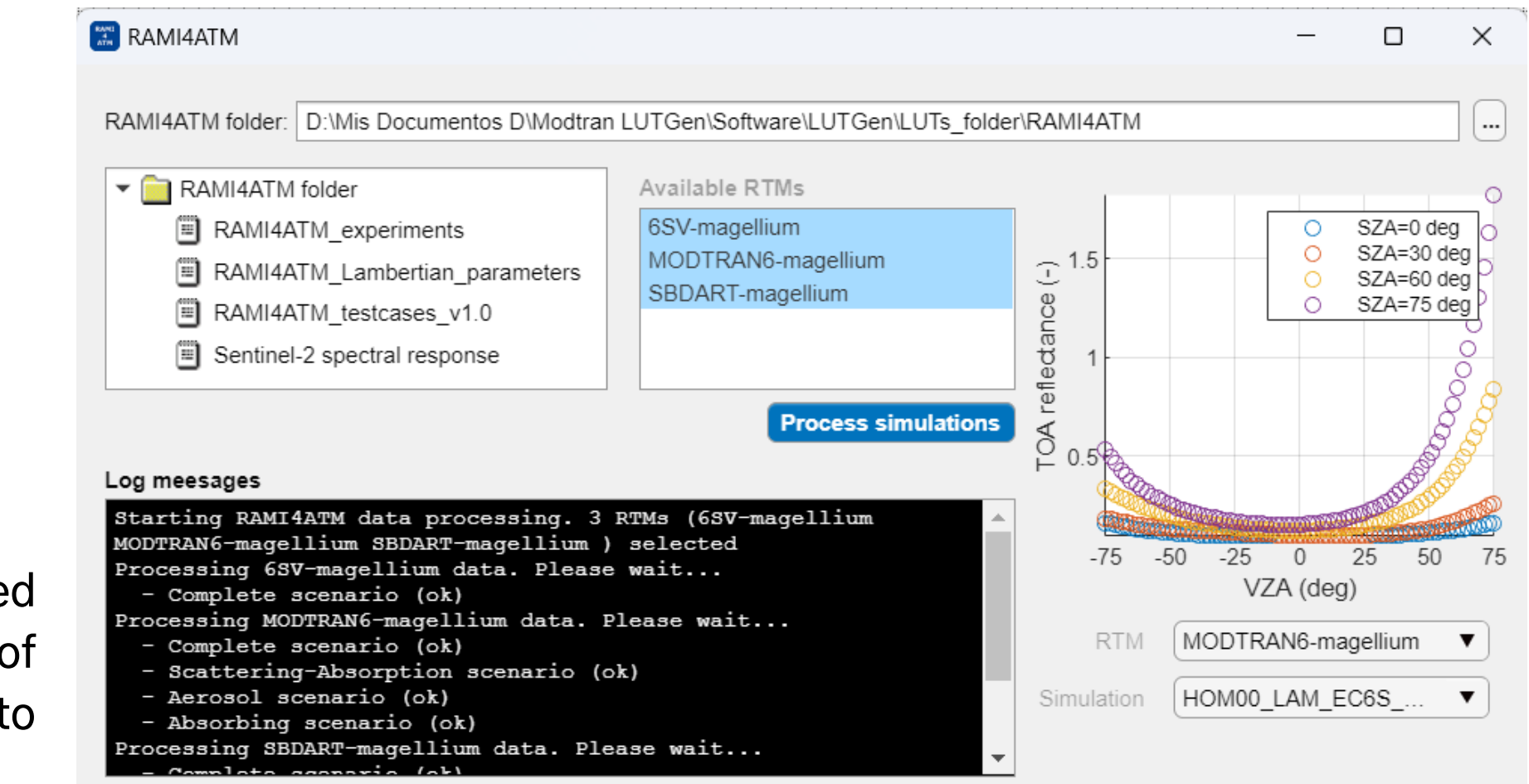

### **RAMI4ATM tool**

Processor of RAMI4ATM simulated scenarios and automatic generation of output .mes files. Graphical tool to visualize simulations.

#### **User manual**

libRadtra

→ ARTDECO<br>→ SBDART<br>→ OPAC

> Additional tools

About us

 $\begin{minipage}{.4\linewidth} Documentation \end{minipage} \vspace{-0.5em}$ 

Step-by-step procedures for using ALG software, with tutorials for practical examples. The user manual also gives support for RTM installation, description of the main RTM variables, and links to external scientific literature.

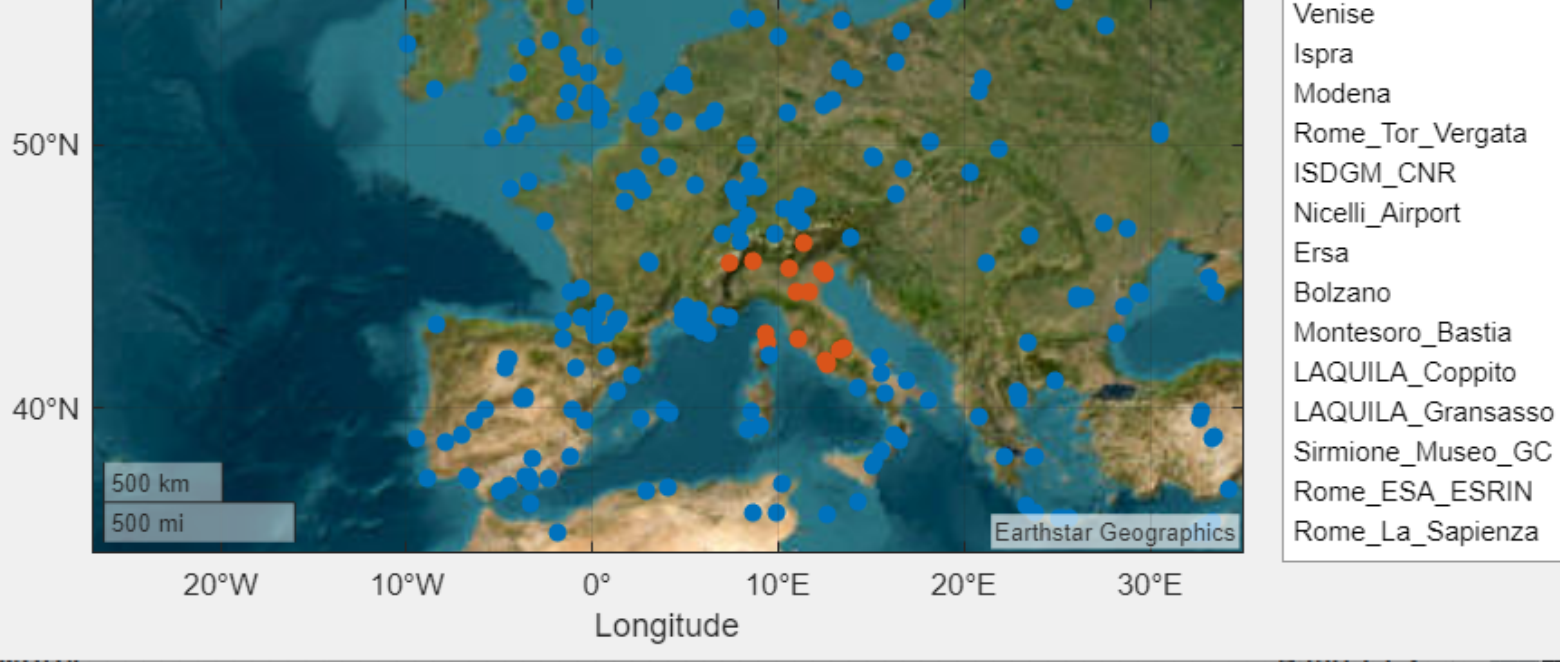